- 13 ISBN 9787302151111
- 10 ISBN 7302151113

出版时间:2007-5

页数:288

版权说明:本站所提供下载的PDF图书仅提供预览和简介以及在线试读,请支持正版图书。

## www.tushu111.com

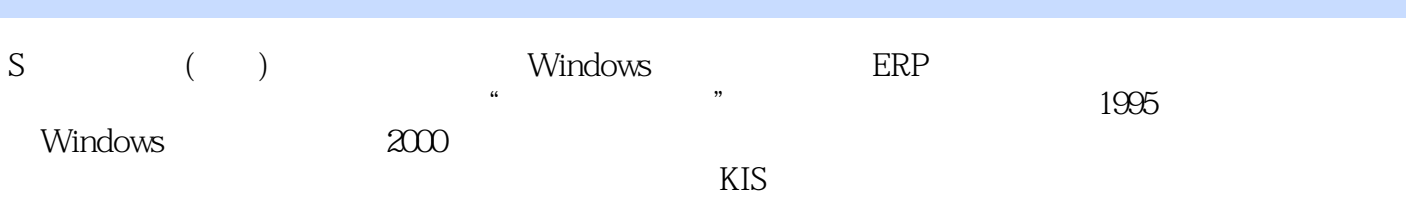

r>1.1环境要求 1.2安装、启动金蝶KIS 1.2.1安装金蝶KIS标准版 1.2.2启动金蝶KIS标准版 1 3 1.4 1.41 1.42 1.43 1.4.4 1.4.5 1.4.6 1.4.7 1.5 1.5 1.5 1.5  $2$  16 2.1 2.2 2.21 2.2 .2.2账套名称 2.2.3所属行业 2.2.4确定记账本位币 2.2.5确定科目代码级数及长度 2.2.6设  $227$   $23$   $24$   $3$   $31$  3  $1\quad1\quad1\quad3\quad1\quad2\quad3\quad1\quad3\quad3\quad3\quad1\quad4\quad3\quad2\quad3\quad2\quad1$  $3.2.2$   $3.2.3$   $3.2.4$   $3.2.5$   $3.3.3$   $3.3.1$  $3.3.2$   $3.3.3$   $3.3.4$   $3.4$   $3.4.1$   $3.4.2$ 金额总账 3.4.3核算项目总账 3.4.4明细账 3.4.5数量金额明细账 3.4.6多栏式明细账 3.4.7  $3.4.8$   $3.4.9$   $3.4.10$   $3.4.11$   $3.3.11$ 1 12 3 4 13 3 4 14 3 5 3 5 1  $3.5.2$  4.1 4.1 4.1.1 4.1.2 4.1.3 4.2 4.2.1 4.2.2 4.2.2 2.3 4.2.4 4.2.5 4.2.6 4.2.7 4.3 4.3.1 4.3.2 4.3.3 4.3.4 固定资产使用情况分析表 4.3.5固定资产构成分析表 4.3.6固定资产价值结构分析表 4.3.7固定 资产折旧表 4.3.8固定资产折旧汇总表 4.3.9固定资产处理情况表 4.3.10固定资产数量统计表 4  $3 \t11$   $5 \t51$   $5 \t2 \t521$  5 2.2 5.2.3 5.2.4 5.3 5.4 6  $6.1$   $6.2$   $6.3$   $6.3.1$   $6.3.2$  $6.3.3$   $6.3.4$   $6.3.5$   $6.4$   $6.5$ 6.6 6.6 1 6.6.2 6.6.3 7 7.1 1.2 7.3 7.4 7.5 8 8.1 8.2 8.2.1 8.2.2 8.2.3 8.2.4 8 .2.5 8.2.6 8.2.7 8.2.8 8.3 8.3.1 8 .3.2财务指标分析 8.3.3利润分析 8.3.4自定义报表分析 第9章系统维护 9.1基础资料维护 9.2

 $9\quad 3$ 

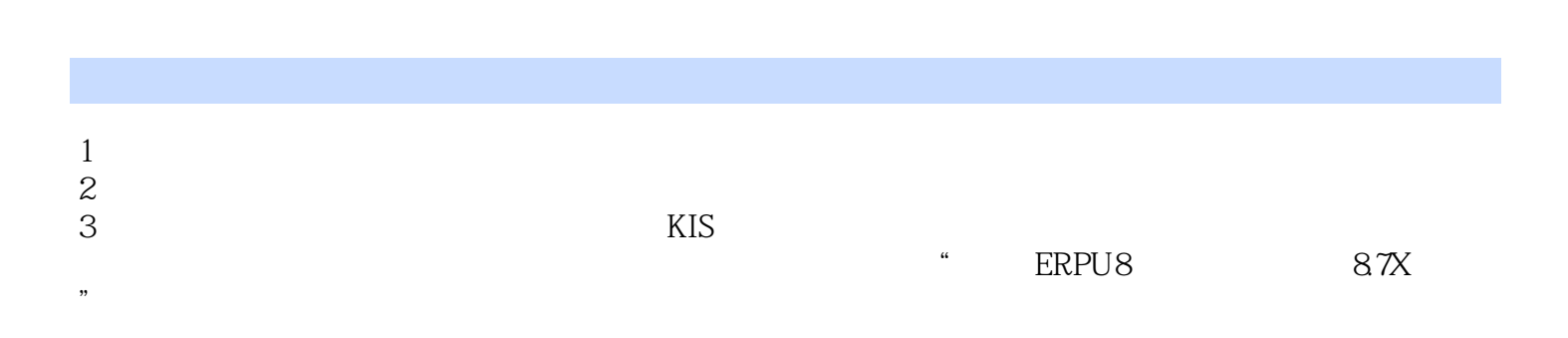

本站所提供下载的PDF图书仅提供预览和简介,请支持正版图书。

:www.tushu111.com